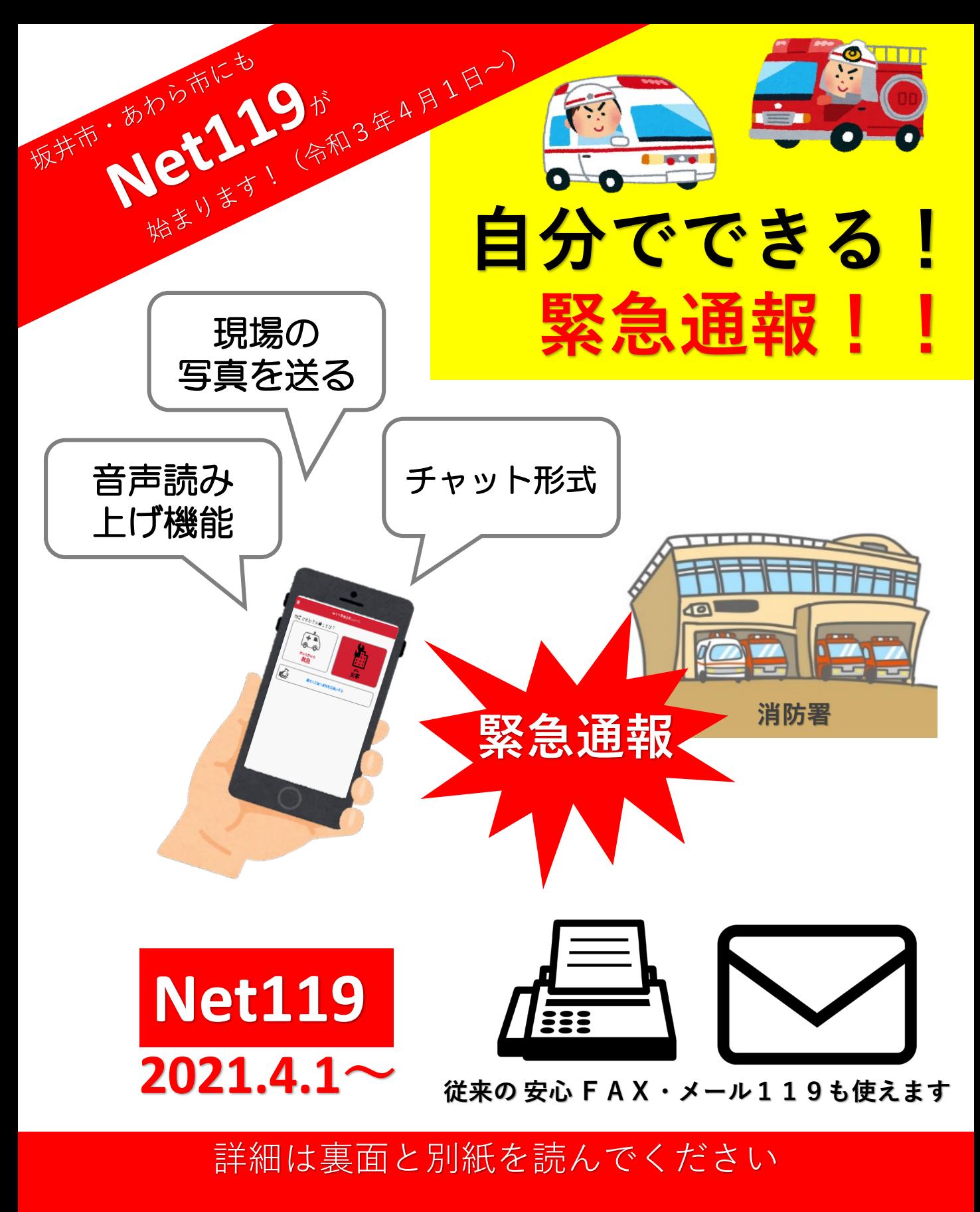

手話の動画のQRコードもあります

お問合せ先:嶺北消防組合消防本部 通信指令課 ☎0776-51-0119 1 0776-51-0653 ⊠shirei@reihoku-fd.jp

## **Net119 Q&A**

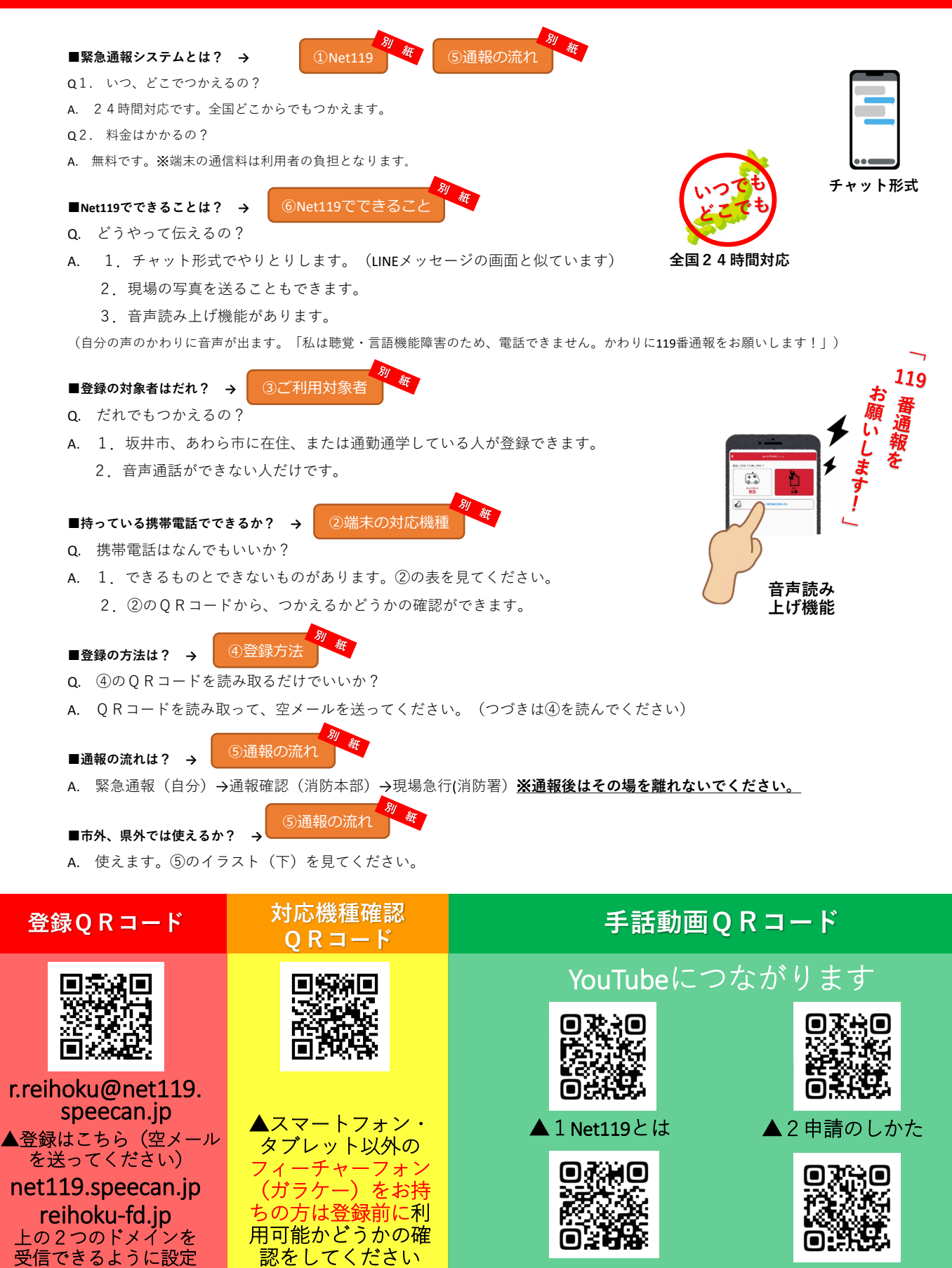

後、登録してください

▲3事前設定と練習 ▲4通報のしかた